### Esquema

#### **Introducción**

Jerarquía de memoria Direccionamiento Asignación de direcciones (relativas-->absolutas o reales)

#### **Gestión de memoria real**

Memoria dedicada Monitor residente Protección Reasignación de direcciones Swapping Multiprogramación Particiones o regiones Protección de la memoria Particiones estáticas Particiones dinámicas

### Esquema

#### **Gestión de memoria virtual**

Introducción Paginación Algoritmos de reemplazamiento LRU **FIFO** 

## Introducción

La memoria de una máquina de Von Neumann se organiza como una jerarquía de almacenamiento.

Esta jerarquía emplea al menos tres niveles:

- registros de CPU.
- memoria principal.
- memoria secundaria.

La información almacenada en un registro de CPU puede ser usada por la ALU en un ciclo de reloj.

La CPU puede acceder a la memoria principal con una sola instrucción de carga o almacenamiento en unos pocos ciclos de reloj.

La memoria secundaria está implementada en los dispositivos de almacenamiento. El acceso se realiza meiante dispositivos de E/S, lo que hace que el acceso sea, en tiempo, muy superior al de la memoria principal.

## Direccionamiento

La memoria física se puede ver como una sucesión de bytes o palabras, cada uno con su propia dirección, de tal forma que se puede acceder a ellos de forma directa indicando dicha dirección.

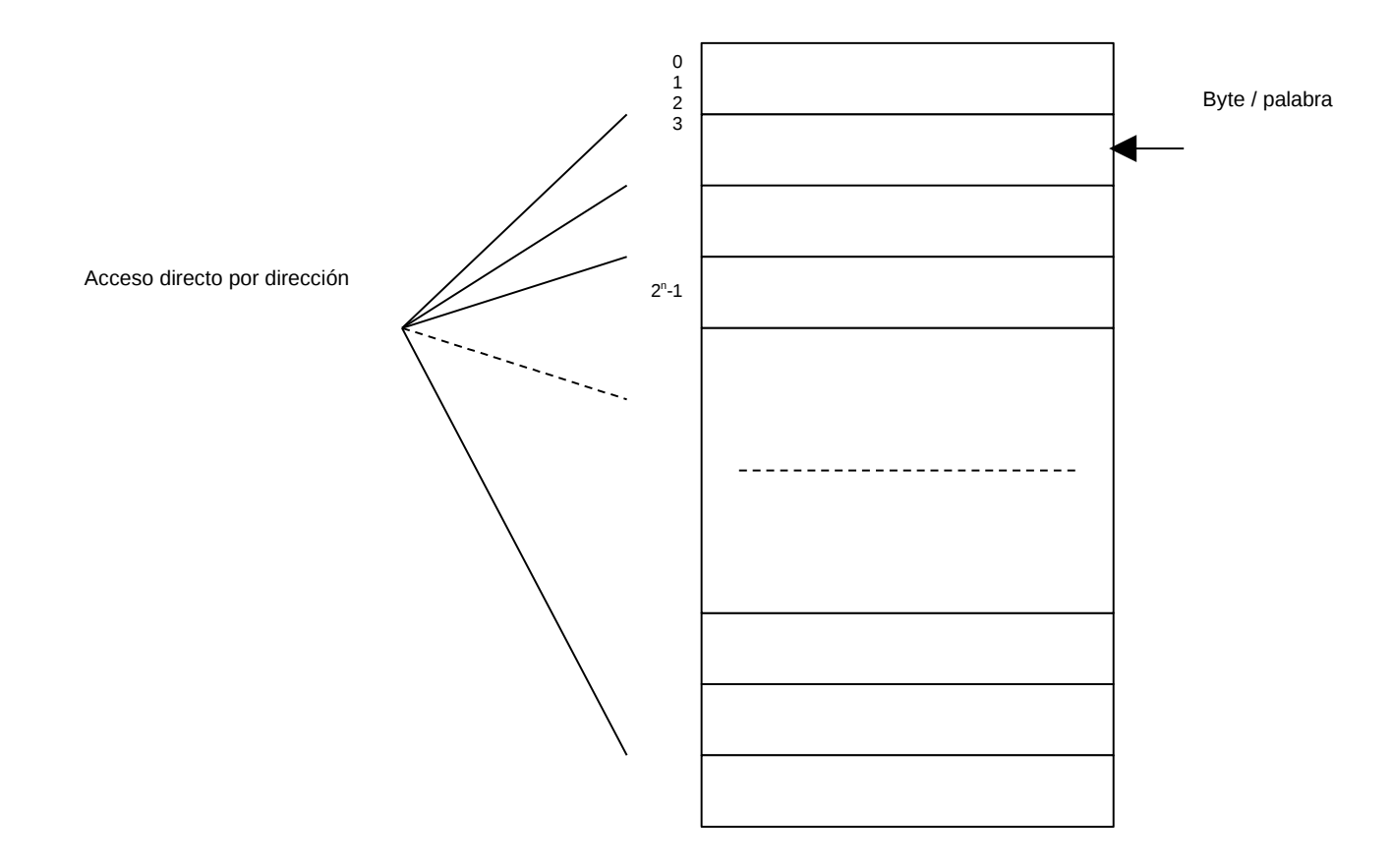

## Monoprogramación

Solamente un programa utiliza el procesador.

Memoria dedicada

Utilizada por los primeros computadores.

El programa accedía directamente al HW.

No existe sistema operativo, ni gestor de memoria.

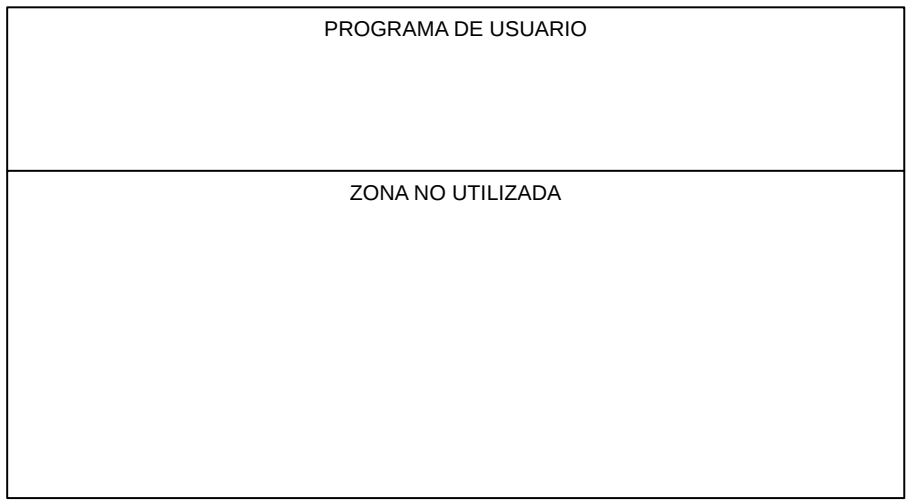

### Monoprogramación

#### Monitor residente

El S.O hizo que se tuviera que dividir la memoria en dos partes:

- Zona de sistema (reservado)
- Zona de usuario

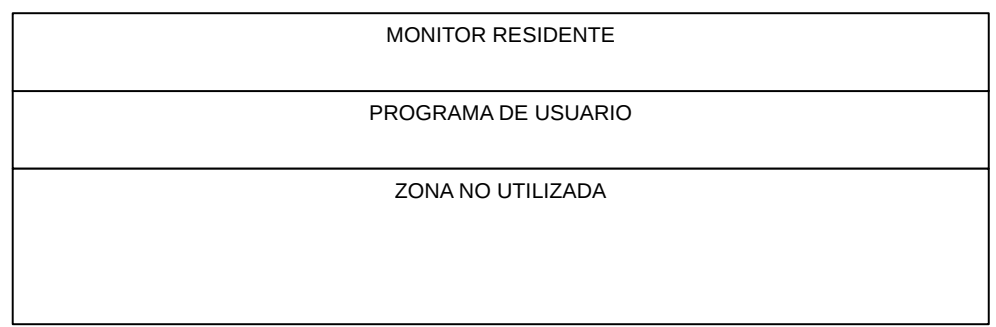

Surgen dos problemas:

- Protección
- Reasignación de direcciones.

### Monoprogramación

Monitor residente

Protección:

Se establece una dirección frontera.

#### Reasignación de direcciones:

La dirección frontera indicará el punto a partir del cual debe cargarse el programa de usuario. Existen dos maneras de asignar estas direcciones absolutas:

Estática: -Al compilar el programa.

 -Si cambia el tamaño del S.O. Será necesario recompilar.

Dinámica: -Al cargar el programa en memoria. -Se suma, a la dirección del programa, el valor del registro frontera.

### Monoprogramación

**Swapping** 

Aparece con el desarrollo de dispositivos de memoria secundaria rápidos.

Cuando un programa cargado en memoria quea a la espera, el S.O. Lo descargará en dispositivos de almacenamiento secundario.

Cargará, mientras, el de otro usuario que se encuentre en dispositivos secundarios.

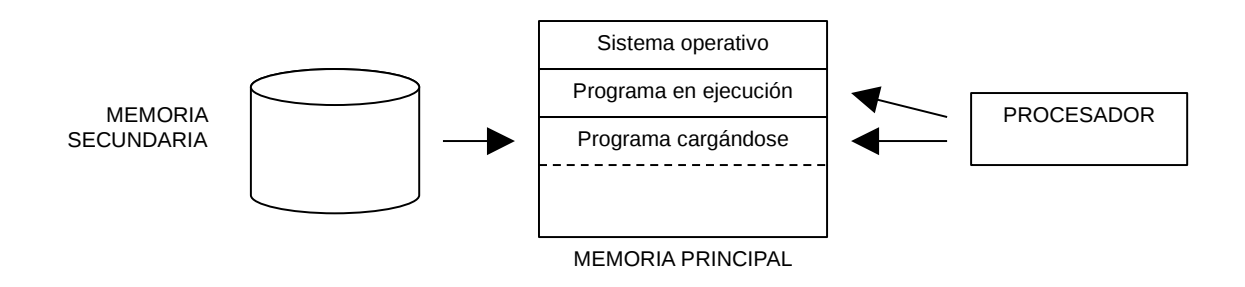

## Multiprogramación

Permite el acceso simultáneo de varios procesos al procesador, repartiendo el tiempo entre todos ellos.

Es necesario dividir la memoria principal en varias REGIONES o PARTICIONES donde se cargarán los distintos procesos.

Si se encuentran varios procesos en memoria deberemos proteger sus respectivas particiones contra accesos no deseados.

Existen dos modos de gestionar las particiones:

-Estático

-Dinámico

## Multiprogramación

#### Gestión estática:

Las particiones son de tamaño fijo.

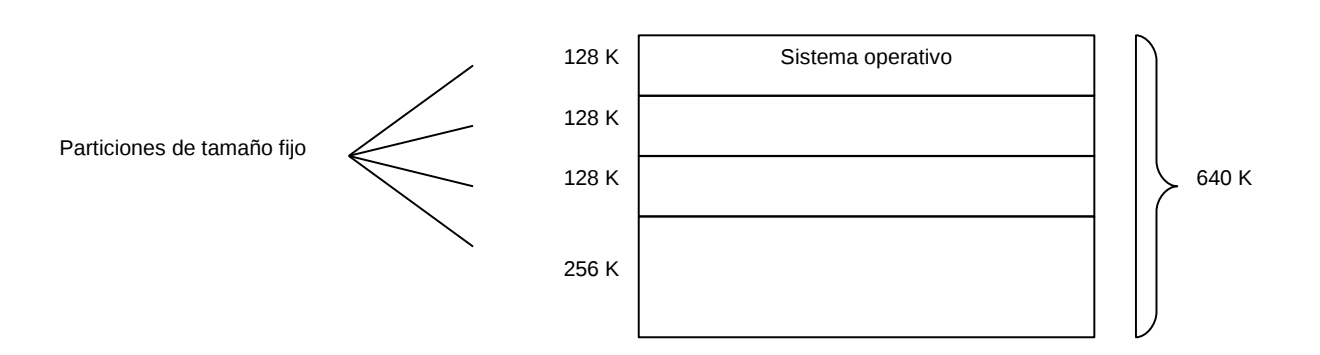

MEMORIA PRINCIPAL

Multiprogramación

Gestión estática:

Al ser rígido se presentan dos problemas: Fragmentación interna o espacio desaprovechado dentro de la partición. Fragmentación externa o particiones desaprovechadas.

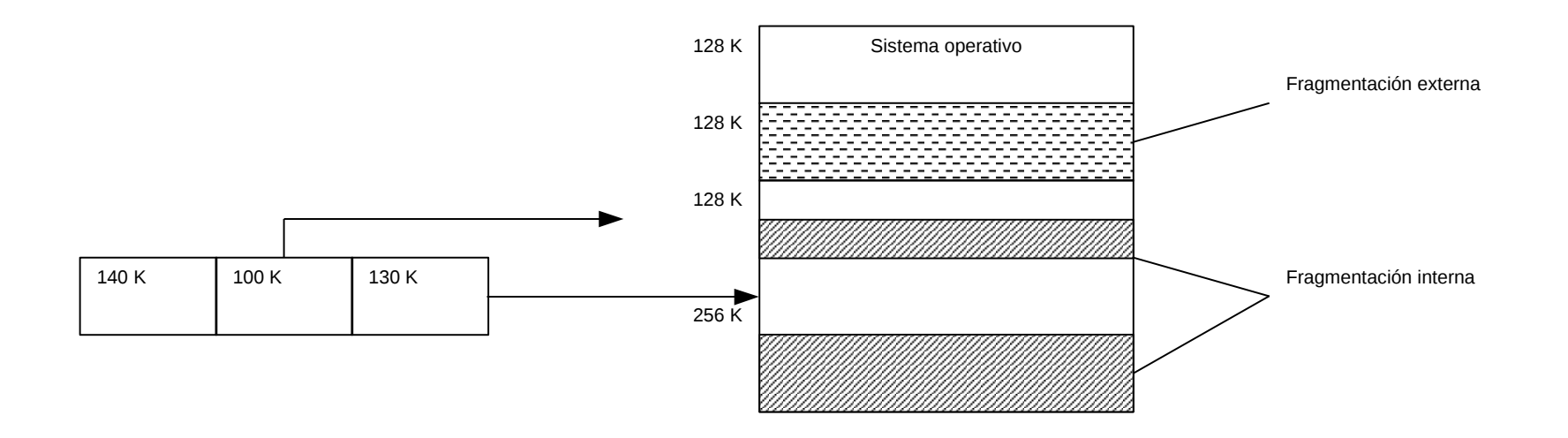

MEMORIA PRINCIPAL

## Multiprogramación

#### Gestión dinámica

Se asigna una partición de tamaño variable dependiendo del proceso.

Es necesario una tabla donde se registren las zonas de memoria utilizadas.

Según van terminando los trabajos, el gestor va sustituyendo un programa acabado por otro por empezar. Esto va generando huecos.

Para solucionar el problema de la fragmentación se lanza, cada cierto tiempo, un proceso de compactación.

## Multiprogramación

#### Gestión dinámica

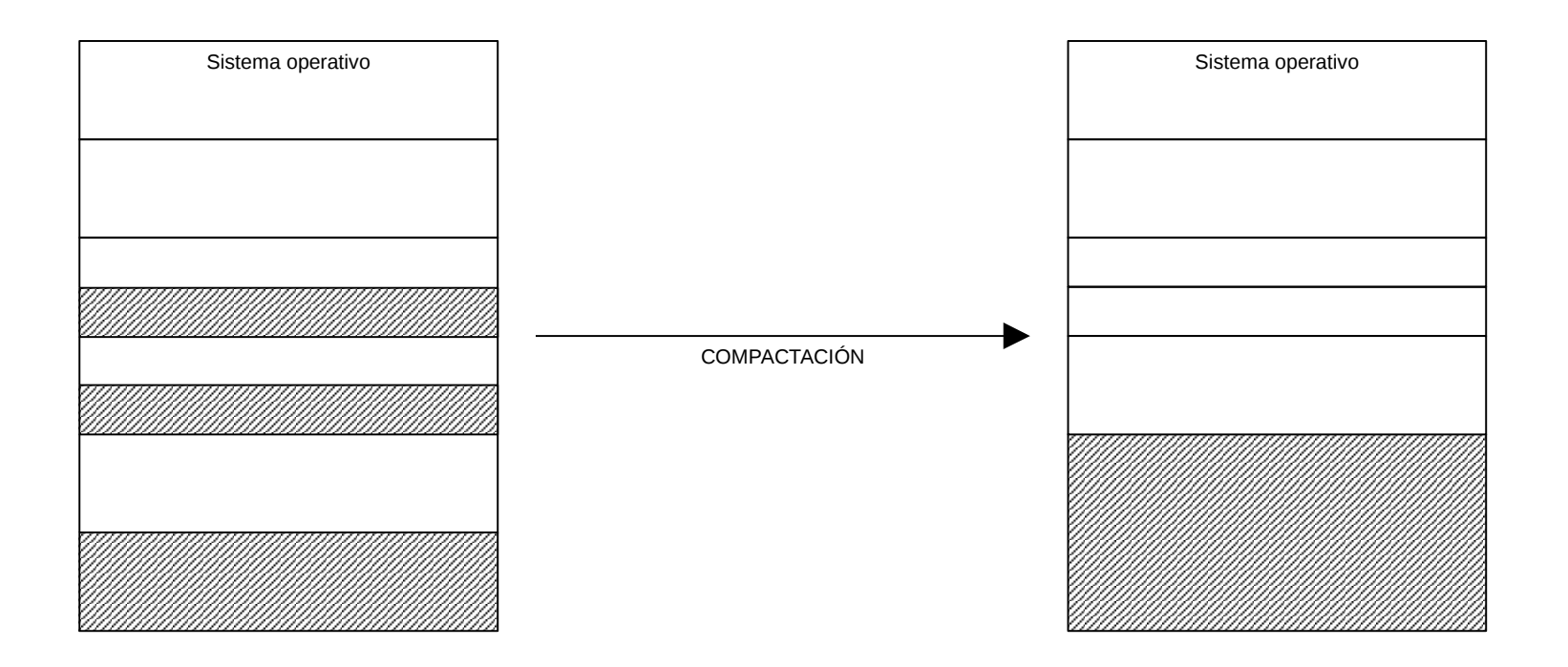